# BGIC889004 - REGISTRO PROTOCOLLO - 0004429 - 05/10/2019 - 1.1 - U

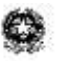

**Ministero dell'Istruzione, dell'Università e della Ricerca Istituto Comprensivo di Villa d' Almè** Via Monte Bastia, 10- 24018 Villa d'Almè BG Tel: 035 541223 – Fax: 035 636411 Codice Fiscale 80029050160 – Codice meccanografico BGIC889004 e-mail :bgic889004@istruzione.it - Webx[xwww.icvilla.edu.it](http://www.icvilla.edu.it/) PEC: bgic889004@pec.istruzione.it

Villa d'Almè, 5 ottobre 2019

Circ. n. 41

# **Ai docenti delle Secondarie di I g dell'IC di Villa d'Almè**

# **OGGETTO: PROGRAMMAZIONI, DOCUMENTI PROGETTUALI (PDP/PEI/UDA), ORARI PERSONALI**

#### **SCADENZE**

**Entro il 19 ottobre 2019** tutti i docenti predispongono (modelli in GAFE):

- *Orari personali*
- **Entro il 26 ottobre 2019** tutti i coordinatori elaborano (modelli in GAFE):
	- *Piano di lavoro CDC<sup>1</sup>*

**Entro il 26 ottobre 2019** tutti i docenti elaborano (modelli in GAFE):

- *Programmazioni annuali disciplinari per competenze*
- *Programmazioni per laboratori, percorsi di recuperoconsolidamento-approfondimento, alternativa all'IRC*

**Entro il 30 novembre 2019** i docenti di sostegno (x PEI) e di classe (x PDP)

#### predispongono:

- *Piano Educativo Individualizzato (PEI)*
- *Piano Didattico Personalizzato (PDP) per alunni con DSA/BES o Integrazione del PDP*

**Nel corso dell'a.s. (in relazione ai tempi di realizzazione)** i docenti elaborano:

- *UdA disciplinari per competenze (almeno 2 per docente, in un a.s. – ciascun docente sceglie su quale area disciplinare o argomento)*
- *UdA interdisciplinare per competenze (1 in un a.s.; possibili per CdC, team, classi parallele/verticali…)*

### MODALITA' E INDICAZIONI

- tutti i modelli vuoti sono disponibili, tra i file della scuola Secondaria, nei documenti Google;
- i file degli orari personali vanno inviati al DS (**[dirigente@icvilla.it](mailto:dirigente@icvilla.it)**) come **allegati .pdf (non condiviso)**; nome da dare al file: *ORARIO\_19- 20\_COGNOME\_SIGLA PLESSO (SV/SA/PV/PA) ES: ORARIO\_19-20\_ROTA\_PV*
- i file delle *programmazioni disciplinari,* delle *programmazioni dei percorsi strutturati di recupero-consolidamento-approfondimento e alternativa* vanno inviati alla FS Milena Ferraroli **[\(docente.ferraroli@icvilla.it](mailto:docente.ferraroli@icvilla.it)**) **come allegati .pdf (non condiviso)**
- durante l'a.s. sarà sempre possibile fare modifiche e aggiornamenti ai documenti di programmazione, modificando il file iniziale che verrà inviato nella versione definitiva solo a fine a.s.;
- i file delle *UdA disciplinari* vanno inviati come **allegati .pdf (non condiviso)** alla FS Milena Ferraroli **[\(docente.ferraroli@icvilla.it\)](mailto:docente.ferraroli@icvilla.it)** nel momento stesso in cui sono definitive e/o si intendono realizzare;
- il file dell'*UdA interdisciplinare* va inviato come **allegato .pdf (non condiviso)** alla FS Ferraroli **[\(docente.ferraroli@icvilla.it\)](mailto:docente.ferraroli@icvilla.it) -** in questo caso basta un solo invio da parte del docente coordinatore/referente;
- per gli alunni i cui PDP non necessitano di particolari modifiche per il nuovo a.s. va compilato **solo** il modello *"Integrazione del Piano Didattico Personalizzato"* (non è necessario elaborare un nuovo documento). Il documento di integrazione/conferma va in ogni caso firmato da tutti i soggetti indicati;
- i *PDP* e/o le *integrazioni al PDP* redatti in cartaceo sono firmati da tutti i soggetti (docenti-genitori-dirigente); l'originale è allegato al Fascicolo personale dell'alunno che resta in Segreteria- Uff. alunni, una copia resta ai docenti (opportunamente conservata), una viene consegnata ai genitori dalla segreteria;
- *i PEI* in cartaceo sono firmati da tutti i soggetti (docenti-genitori-dirigente): l'originale è allegato al Fascicolo personale dell'alunno e resta in Segreteria-Uff. alunni, una copia viene consegnata ai genitori dalla segreteria;
- copia del fascicolo completo dell'alunno con disabilità dovrà essere conservata nel Fascicolo personale presso la Segreteria-Uff-Alunni.
- **NB: i file dei PEI/PDF (alunni con disabilità) e dei PDP (alunni con BES/DSA) vanno elaborati ed archiviati, tramite NAS, SOLO utilizzando le cartelle protette già predisposte sui pc in rete dei singoli plessi. Non è consentita la condivisione in DRIVE.**

# NOME FILE

Al fine di poter distinguere i diversi file e facilitare la raccolta e la conservazione è utile nominare i file in modo univoco come nei seguenti esempi:

"*Prog disc\_PV\_3B\_matematica"*; "Prog alt\_PA\_1F"; *"Uda\_SV\_SCIENZE\_il pH e i suoi colori" "PDP1920-iniziali alunno-4B-PV" "PEI1920-iniziali alunno-1E-PA"* 

Cordialmente

IL DIRIGENTE SCOLASTICO Dott.ssa Marta Beatrice Rota

 $\overline{a}$ 1 Il Piano di lavoro del CdC **NON va inviato al DS**; copia dello stesso va inserito nel Registro dei verbali del CdC di ottobre. Il Piano sarà integrato e aggiornato a giugno con la Relazione finale.